# Systemy wbudowane - wykład do samodzielnej pracy (2)

Przemek Błaśkiewicz

18 marca 2020

Logika programowalna

# Procesory "programowalne" – modyfikowalny hardware: FPGA/CPLD ♠

Jako alternatywa dla gotowych układów scalonych: generalnego przeznaczenia (procesory, mikrokontrolery) oraz specjalnego przeznaczenia (ASIC).

Programowanie ⇒ nadanie cech umożliwiających wykonywanie konkretnych operacji/obliczeń.

Skoro programowanie, to i język programowania (HDL ♠)

https://blog.digilentinc.com/six-reasons-you-should-consider-fpgas-over-asics-or-cpu-gpus/ ♠

## LEON2-FT - ESA i jej wkład w podbój kosmosu

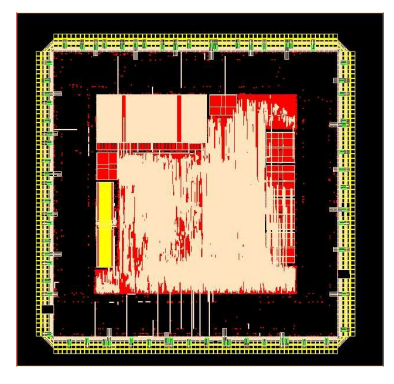

"The next stage was then to physically translate that code to create a test board hosting a programmable chip called a 'field programmable gate array' (FPGA) where the LEON design could be put to work and tested." ♠ LEON: the making of a microprocessor for space ♠ Leon – a new recipe for chips - www.ESA.int

### Podstawowe komórki FPGA

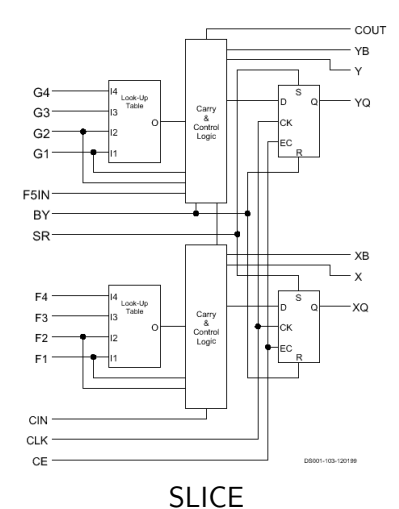

 $\circ$ co znajomego widać z AKiSO?

 $\bullet$ look-up-table (LUT) - 1-bitowa pamięć z 16 adresami (!!) zawartość określana w trakcie kompilacji

- $\bullet$ dodatkowa "drobnica"(carry chain, OR,  $XOR$  ...)
- SLICE budują CLB-y (configurable logic block) ♠
- $\circ$ CLB mają szybkie połączenia z sąsiadami

### Połączenia, dodatki

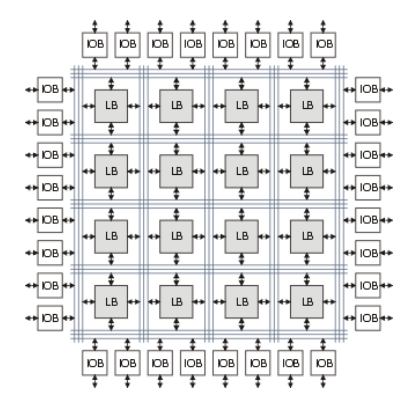

- $IOB = input-output block (buffery we/wy)$ ۰
- łącza co dwa, co 4, co 8 CLB oraz wszystkie w koło szybkimi magistralami (bez buforów)
- układ mnożący (w Virtexie 18x18 bitów) bo często mnożymy i szkoda na to CLB
- rozsiane bloki pamięci RAM (po np. 18kBit) znowu: szkoda na to przerzutników w SLICE-ach
- układ kompensacji zegara  $\,\varphi\,$  impuls w jednym "kącie" układu pojawi się szybciej, niż w drugim i co wtedy?

Czyli: opis na poziomie kwadracika z wejściami i wyjściami

```
library IEEE:
use IEEE. std logic 1164. all :
use IEEE numeric std.ALL:
entity twoway is
        GENERIC ( NBit : positive := 8);
  PORT ( clk : in STD LOGIC ;
           q : out STD LOGIC VECTOR (NBit-1 downto 0)
                := (OTHERS => '0') -- stan power-on
        );
end twoway ;
```
Jest to pudełko twoway z wejściem 1-bitowym (clk) i wyjściem wielobitowym parametryzowanym (Nbit) – można podać, ile tych bitów ma być (domyślnie 8).

Czyli: opis co się dzieje z WE do kwadracika, by wyprodukować WY

```
ARCHITECTURE Behavioral OF twoway IS
BEGIN
  PROCESS(clk)
   VARIABLE x : UNSIGNED (NBit-1 downto 0) := (others => '0');
   VARIABLE dir: STD LOGIC := '0':
        BEGIN
          IF (clk'event AND clk='1') THEN
            IF dir = '1' THEN
               x : = x + 1:
               IF x > 2 ** NBit -1 THEN
                   dir := '0':END IF;
            ELSE
               x : = x - 1:
               IF x = 0 THEN
                   dir := '1':
               END IF;
            END IF;
         END IF;
         q \leq STD\_LOGIC\_VECTOR(x);END PROCESS;
END Behavioral ;
```
Co tu się dzieje? Jakie będzie wyjscie (q) po kolejnych zmianach clk? ♠

Bierzemy kwadracik i dajemy mu na wejście...

```
-- ...
entity twoway_tb is
end twoway_tb ;
architecture behavioural of twoway tb is
  component twoway
    generic (NBit : positive);
    port (clk : in std_logic;
            q : out std_logic_vector (NBit-1 downto 0) );
  end component;
  signal clk : std logic := '0 :
  signal \quad 1: std logic vector (size -1 downto 0);
  b egin
    uut: twoway generic map ( Nbit => size )
                     port map ( c1k \Rightarrow c1k, q \Rightarrow 1 );
    clk_process: process
    b egin
      c\,lk \leq not \, c\,lk:
      wait for clk\_period/2;
    end process;
    stimulate_process: process
    b egin
      wait; -- let counter run
    end process;
end behavioural ;
```
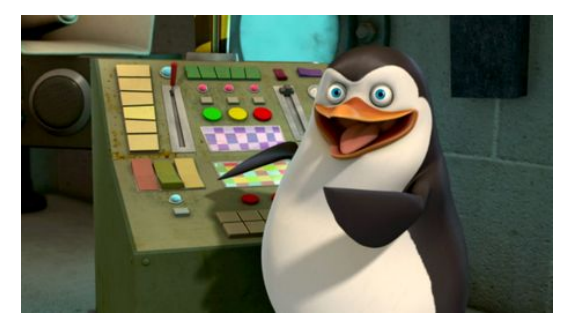

- ghdl -a twoway.vhd
- ghdl -a twoway\_tb.vhd
- ghdl -e twoway\_tb
- ./twoway\_tb --stop-time=1ms --vcd-file=output.txt
- o gtkwave output.txt

### Skala - dziesiątki nanosekund

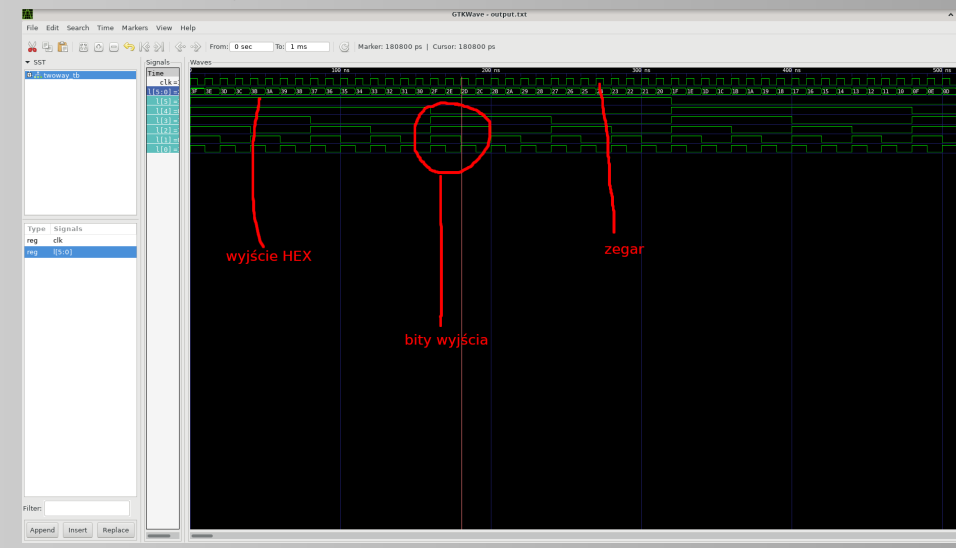

Widać zegar oraz rosnące wartości na wyjściu - traktowane jako liczba HEX i pojedyncze bity. 10 / 26 apr 10 / 26

## Skala - mikrosekundy

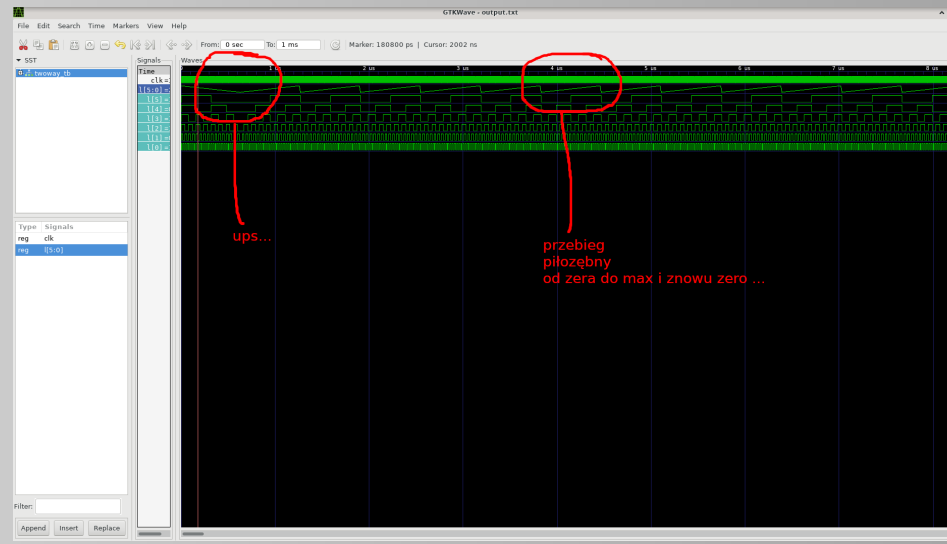

Widać, że pierwsze dojście do zera jest inne, niż pozostałe. To co jest nie tak?! $\bigoplus_{11/26}$  Trochę słabszy sprzęt, ale...

- stałe bramki, konfigurowalne połączenia
- FPLA, GAL reprogramowalne
- GAL, PAL stałe łączenia bramek OR
- dysjunkcyjna postać normalna (wow!)
- dobre gdy iloczyny wielu we "kompresowane" do alternatywy

## SPLD - dwie płaszczyzny, AND, OR

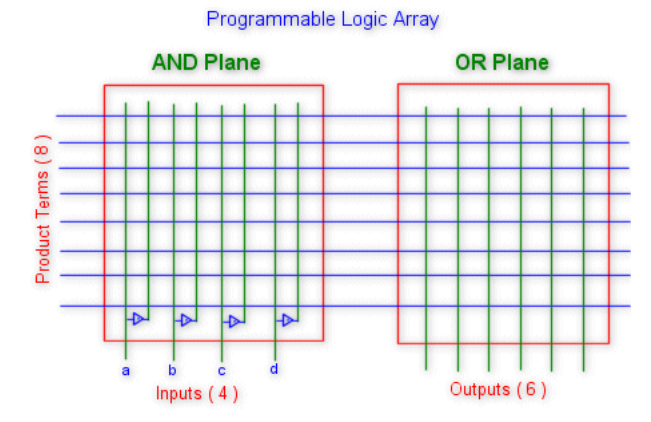

Przygotowane linie do AND-owania wejść (lub ich negacji a następnie OR-owania produktów

## SPLD - dwie płaszczyzny, AND, OR

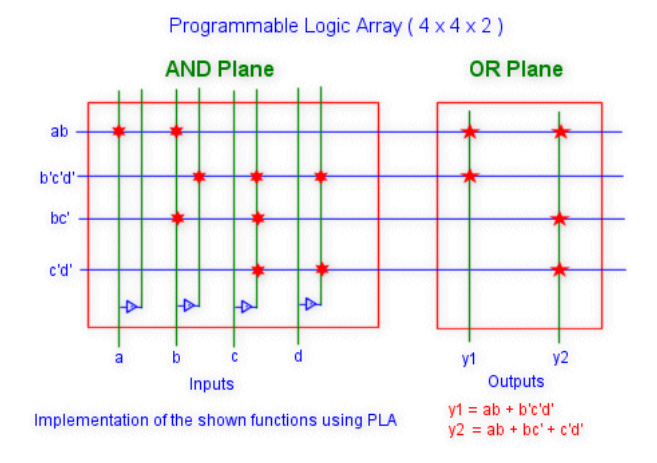

♠

## CPLD – Complex Programmable Logic Device

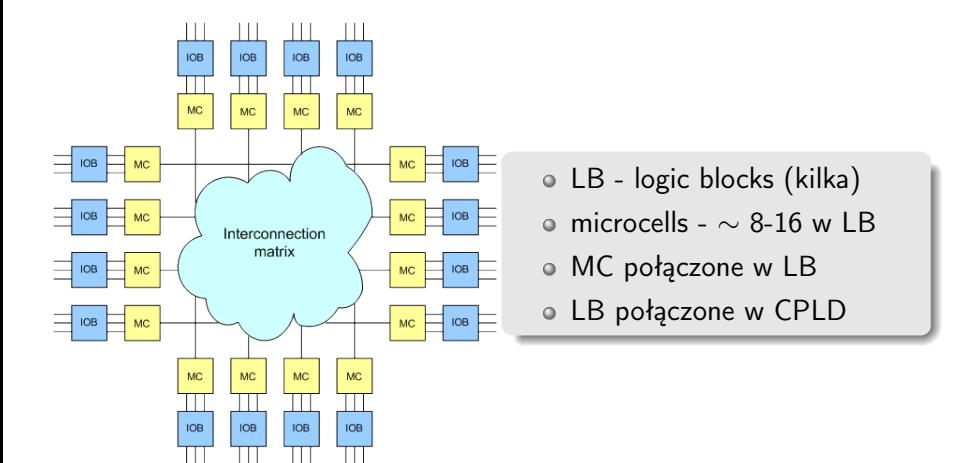

#### PLD

- o nieulotnie programowalne
- bloki we/wy bezpośrednio do LB
- dalej podstawą suma-produktów

#### FPGA

- zwiększona złożoność operacji
- dużo bramek
- podzespoły ogólnego przeznaczenia
- przewidywalne opóźnienia czasowe krótsze niż FPGA • krytyczne, "high-performance" aplikacje nadzorcze
- niedrogie i oszczędne energetycznie
	- wymagające finansowo, bateryjne systemy mobilne (sensory)
	- proste aplikacje np. 1-z-N, dekodowanie adresów etc.
- mniej wszechstronna struktura
- ograniczona ilość wejść dla microcell

### Tranzystor polowy - MOSFET

Metal-On-Silicon, Field-Effect, Transistor  $\rightarrow$  MOSFET Tutaj pokazany pMOS (tworzy się kanał "typu P")

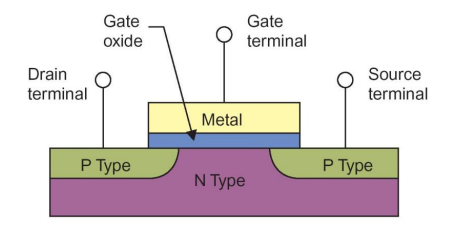

- P-type i N-type to domieszkowany krzem (z dziurami (+) i elektronami (-), odpowiednio. To są wolne nośniki.
- Uproszczenie! Jeśli bramka (Gate) ma potencjał (-), to "odpycha" od siebie elektrony, zostają dziury (+)  $\mathrel{\mathop{\rule{0pt}{0.5pt}}\mathrel{\shortmid}}$  tworzy się kanał między drenem a źródłem  $\mathrel{\rightarrow}$  przewodzenie
- ♠ https://www.youtube.com/watch?v=tz62t-q\_KEc (pokazany "odwrotny" tranzystor nMOS, zasada ta sama)

## Complementary MOSFET (CMOS)

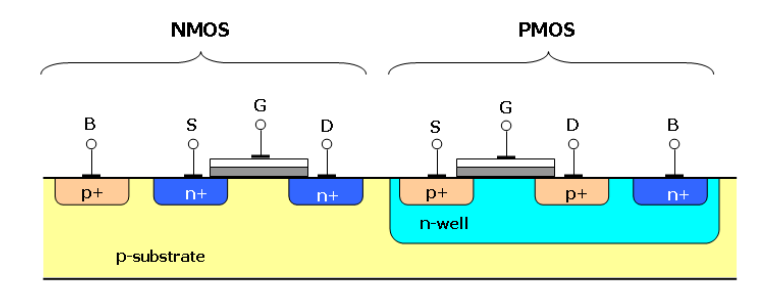

Dwa rodzaje tranzystora MOS (pMOS i nMOS) można ładnie ułożyć na jednym kawałku krzemu...

### MOSFET - działanie

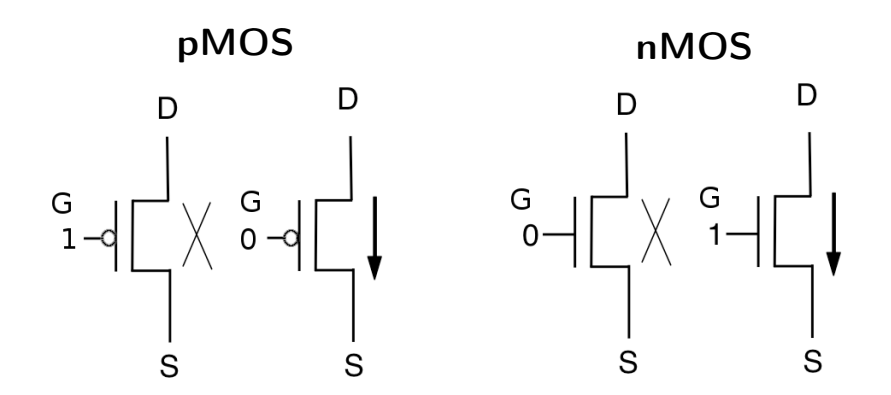

 $G = 0 \rightarrow$  przewodzenie  $G = 1 \rightarrow$  brak przewodzenia  $G = 0 \rightarrow$  brak przewodzenia  $G = 1 \rightarrow$  przewodzenie

## MOSFET 2N7000

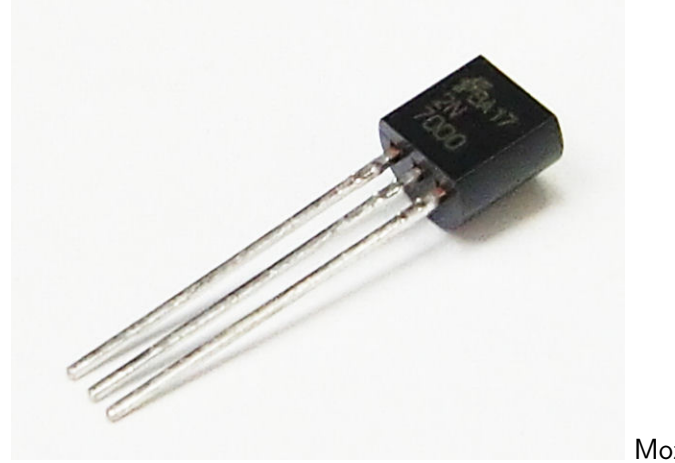

Można sobie

kupić...

## MOSFET 2N7000

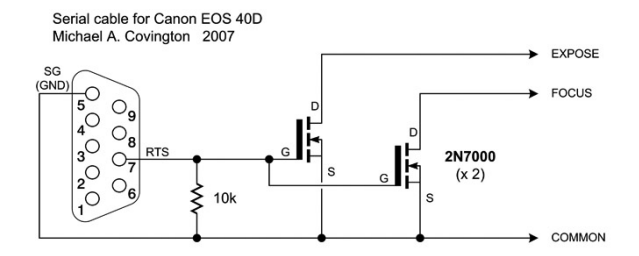

- Tranzystor jako przełącznik sterowany linią RTS (ze standardu RS-232, o którym później).
- Tutaj mamy tranzystory nMOS (oznaczenia symboliczne są różne, zob wikipedia Eng. MOSFET)
- Zatem: RTS = 5V  $\rightarrow$  tranzystory przewodzą  $\rightarrow$  sygnał pomiaru ekspozycji i ostrości

## Bramki logiczne CMOS - inwerter

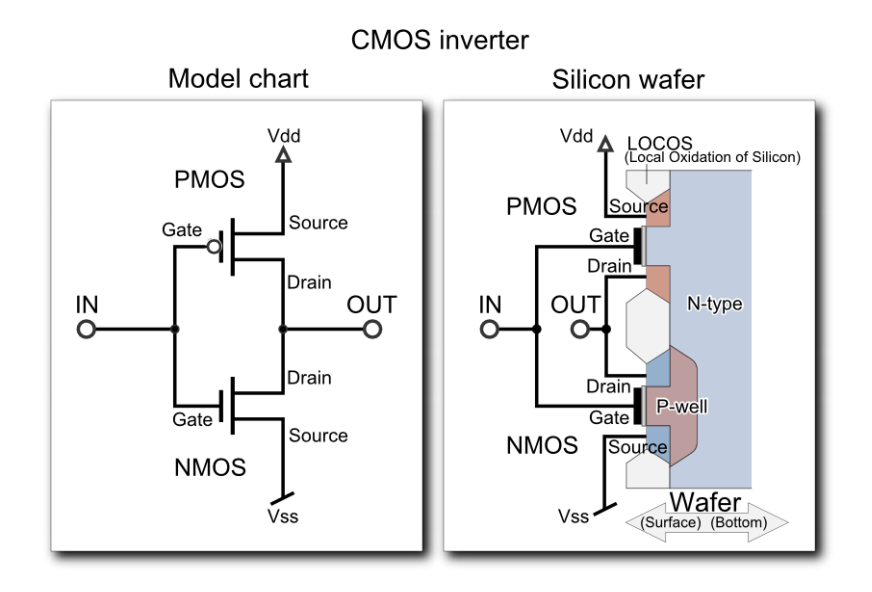

## Bramki logiczne CMOS - NAND, NOR, budowa, kupno...

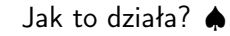

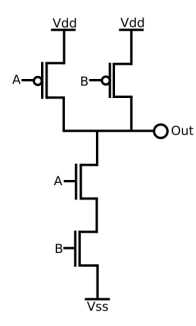

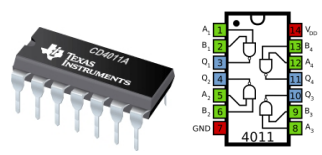

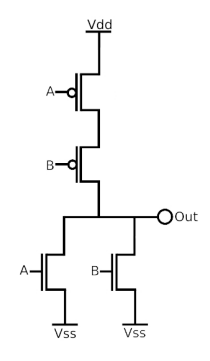

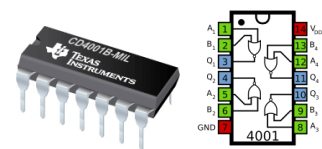

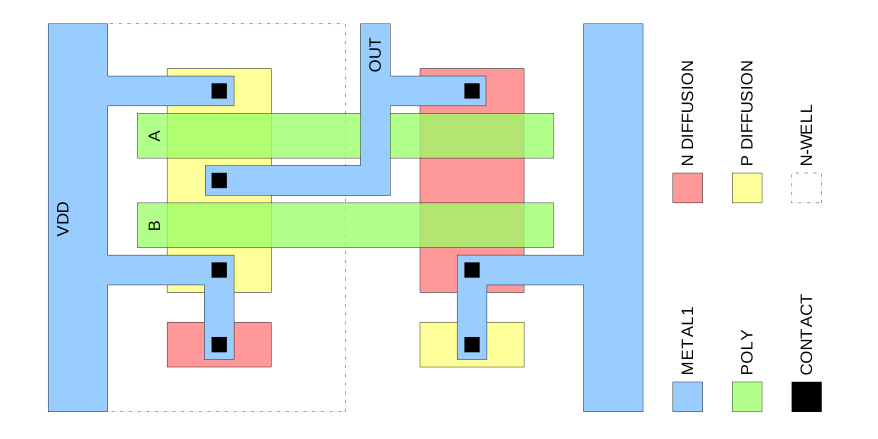

Rzeczy do zapamiętania

- budowa, porównanie FPGA, (S/C)PLD;
- technologia CMOS: bramki INV, NAND, NOR;
- Do przeczytania
	- $\circ$  http://www.esa.int/Our\_Activities/  $\Rightarrow$  LEON a new recipe for chips.